# $\begin{array}{c|c|c|c} \textbf{I} & \textbf{T} & \textbf{M} & \textbf{S} \\ 2 & 0 & 1 & 4 & + \end{array}$

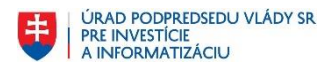

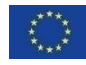

## **ŽIADOSŤ O POSKYTNUTIE NENÁVRATNÉHO FINANČNÉHO PRÍSPEVKU**

**Dátum odoslania:** (1) Generuje automaticky ITMS2014+

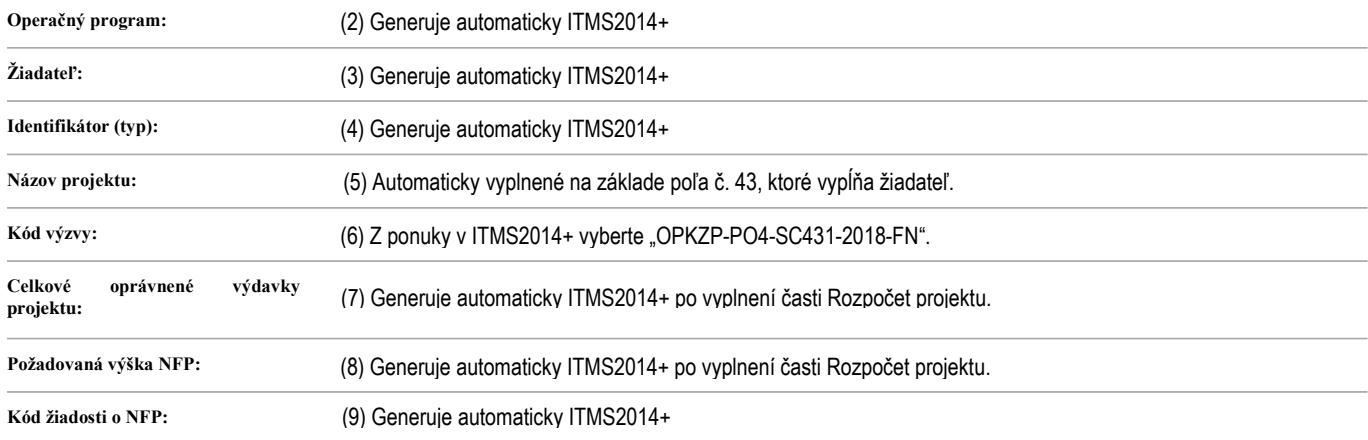

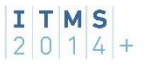

#### **1. Identifikácia žiadateľa**<sup>1</sup>

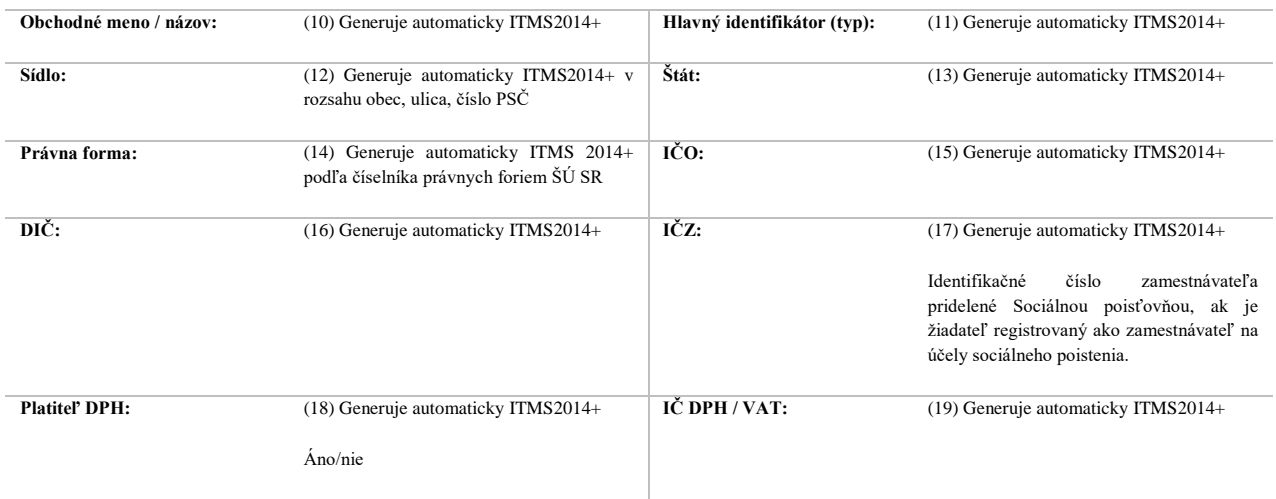

**Štatutárny orgán**

**Meno a priezvisko štatutára:** (20) Vypĺňa žiadateľ (vrátane titulov pred a za menom) - v prípade kolektívneho štatutárneho orgánu uvedie žiadateľ údaje za všetkých členov, v prípade viacerých fyzických osôb oprávnených konať za spoločnosť (konatelia, komplementári, spoločníci) uvedie žiadateľ všetky takéto osoby

#### **2. Identifikácia partnera**

V prípade finančných nástrojov sa tabuľka nevypĺňa.

### **3. Identifikácia organizačnej zložky zodpovednej za realizácie projektu**

V prípade finančných nástrojov nerelevantné.

#### **4. Komunikácia vo veci žiadosti<sup>2</sup>**

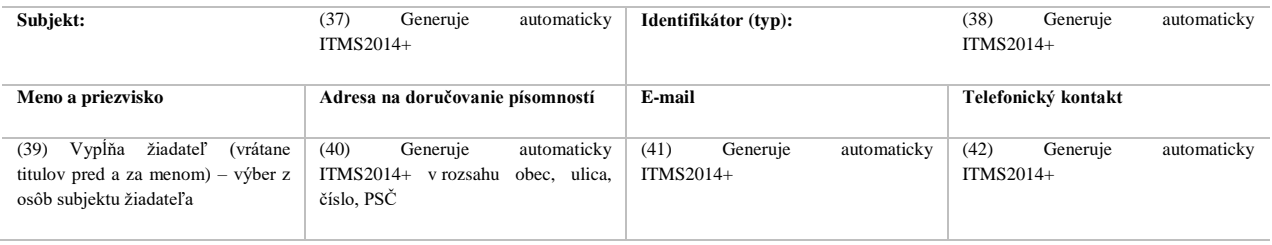

#### **Poznámka:**

1

Žiadateľ uvedie jednu osobu, ktorej sa budú doručovať informácie a uvedie adresu, na ktorú majú byť doručované písomnosti. Písomnosti sa tejto osobe doručujú do vlastných rúk. Žiadateľ uvedie kontaktné údaje na jednu z týchto osôb:

a) splnomocnený zástupca – V prípade, ak adresa, na ktorú majú byť doručované písomnosti, nie je totožná s adresou žiadateľa uvedenou v časti 1 žiadosti, musí žiadateľ predložiť splnomocnenie na preberanie zásielok (vrátane tých do vlastných rúk), prípadne výslovné splnomocnenie na celé konanie. Adresa doručovania musí v tomto prípade korešpondovať s adresou uvedenou v splnomocnení, Pokiaľ žiadateľ nedoloží splnomocnenie pre

<sup>1</sup> V prípade finančných nástrojov žiadateľ uvedie subjekt, ktorý bude RO predkladať Žiadosť o platbu (finančné nástroje), t.j. subjekt, ktorý je prijímateľom.

<sup>&</sup>lt;sup>2</sup> V prípade finančných nástrojov sa uvedie osoba, ktorá bude za prijímateľa komunikovať s riadiacim orgánom.

osobu uvedenú v tejto časti, komunikácia vo veci žiadosti a doručovanie písomností sa uskutoční výhradne prostredníctvom adresy žiadateľa uvedenej v časti 1 žiadosti.

- b) zamestnanec žiadateľa poverený na prijímanie písomností Adresa doručovania musí v tomto prípade korešpondovať s adresou uvedenou v časti 1 žiadosti.
- c) člen štatutárneho orgánu Adresa doručovania musí v tomto prípade korešpondovať s adresou uvedenou v časti 1 žiadosti.

Ak je v tejto časti uvedených viac osôb, písomnosti sa doručujú v poradí:

- 1. splnomocnencovi, ak existuje výslovné splnomocnenie na preberanie zásielok, prípadne výslovné splnomocnenie na celé konanie o žiadosti;
- 2. žiadateľovi o NFP na jeho adresu, k rukám fyzickej osoby, ktorá je zamestnancom povereným na prijímanie písomností;
- 3. žiadateľovi o NFP na jeho adresu, konkrétne osobe, ktorá je oprávnená konať za žiadateľa ako štatutárny orgán alebo jeho člen.

V prípade nejasností ohľadne adresy doručovania bude písomnosť doručená do sídla žiadateľa. V prípade nejasností ohľadne identifikácie kontaktnej osoby bude písomnosť doručená do vlastných rúk člena štatutárneho orgánu žiadateľa na adrese sídla žiadateľa.

V prípade nejasnej alebo chýbajúcej identifikácie člena štatutárneho orgánu žiadateľa, rozhodne poskytovateľ o tom, ktorému z členov štatutárneho orgánu žiadateľa zašle predmetnú písomnosť.

V prípade, ak bude mať žiadateľ aktivovanú elektronickú schránku na doručovanie, bude SO ako orgán verejnej moci komunikovať so žiadateľom v zmysle platnej legislatívy cez e-schránku.

#### **5. Identifikácia projektu<sup>3</sup>**

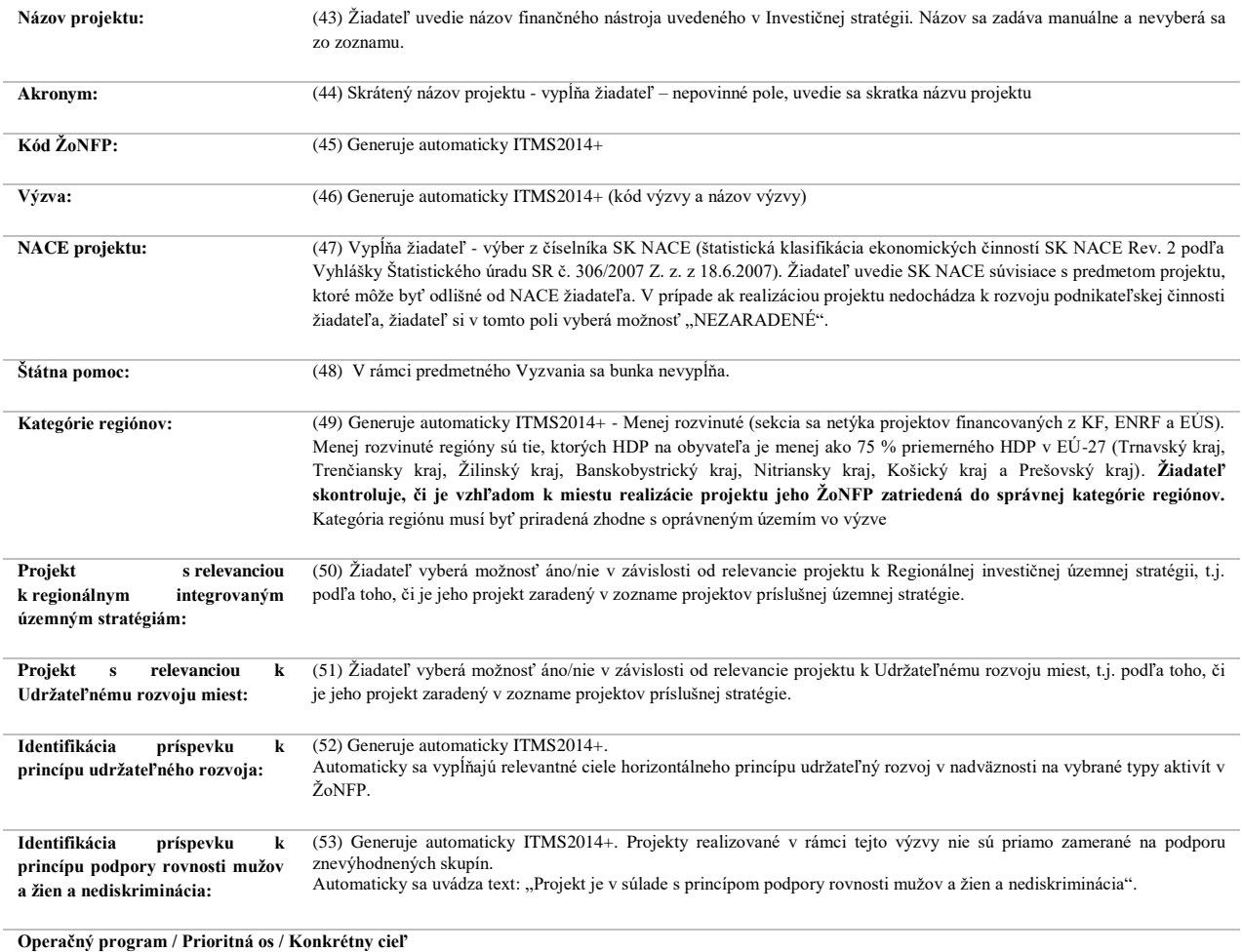

(54) Generuje automaticky ITMS2014+ (kód a názov)

1

<sup>3</sup> V prípade finančných nástrojov žiadateľ vyplní podľa Investičnej stratégie.

(55) Generuje automaticky ITMS2014+ (kód a názov)

(56) Vypĺňa žiadateľ prostredníctvom výberu z číselníka (kód – názov). Žiadateľ si vyberie špecifický cieľ v nadväznosti na výzvu – **4.3.1 Zníženie spotreby energie pri prevádzke verejných budov**

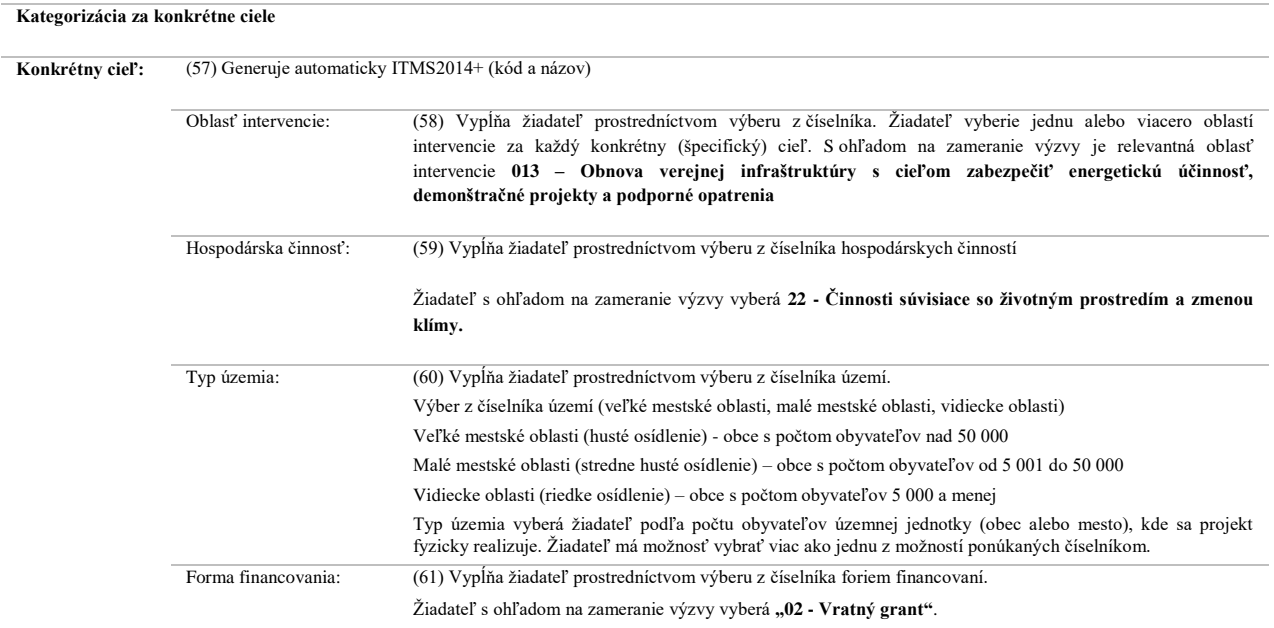

#### **6.A. Miesto realizácie projektu<sup>4</sup>**

Žiadateľ definuje miesto realizácie projektu na najnižšiu možnú úroveň. V prípade investičných projektov sa miestom realizácie projektu rozumie miesto fyzickej realizácie, t.j. miestom realizácie projektu sa rozumie miesto, kde budú umiestnené a využívané výstupy investičných aktivít projektu. V prípade projektov, ktoré nemajú jednoznačne definovateľné investičné výstupy sa miestom realizácie rozumie miesto, kde sa realizuje prevažná časť aktivít projektu a kde sú prevažne využívané výsledky projektu. V ostatných prípadoch sa miesto realizácie uvádza na tú úroveň, ktorá je jednoznačne určiteľná, napr. ak miesto realizácie je v dvoch obciach, je potrebné uviesť všetky obce dotknuté fyzickou realizáciou projektu. Kategória regiónu (riadok 49) sa vypĺňa v súlade s miestom realizácie projektu (riadky 63 až 67)

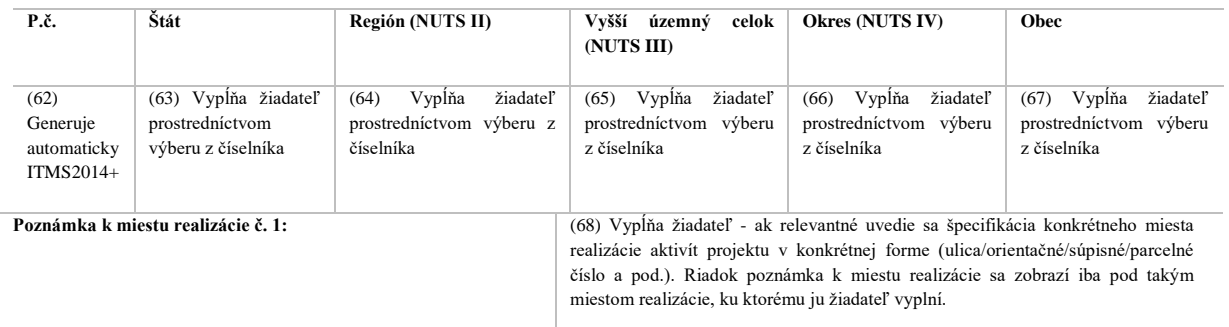

### **6.B. Miesto realizácie projektu mimo oprávneného územia OP**

V rámci predmetného Vyzvania sa tabuľka nevypĺňa.

#### **7.Popis projektu<sup>5</sup>**

<sup>1</sup> <sup>4</sup> V prípade finančných nástrojov žiadateľ vyplní iba pole NUTS III podľa Investičnej stratégie. Pre menej rozvinuté regióny uvedie všetky kraje okrem Bratislavského kraja.

#### **Stručný popis projektu:**

(76) Žiadateľ popíše stručne obsah projektu – abstrakt (v prípade schválenia bude tento rozsah podliehať zverejneniu podľa § 48 zákona č. 292/2014 Z.z.). Popis projektu obsahuje stručnú informáciu o cieľoch projektu, aktivitách, cieľovej skupine (ak relevantné), mieste realizácie a merateľných ukazovateľoch projektu (max. 2000 znakov vrátane medzier).

#### **7.1. Popis východiskovej situácie**

**Stručný popis projektu:**

(77) Žiadateľ popíše východiskovú situáciu vo vzťahu k navrhovanému projektu, resp. vstupom, ktoré ovplyvňujú realizáciu projektu.

#### **7.2. Spôsob realizácie aktivít projektu**

#### **Stručný popis projektu:**

(78) Žiadateľ popíše spôsob realizácie aktivít projektu, vrátane vhodnosti navrhovaných aktivít s ohľadom na očakávané výsledky. V prípade relevantnosti, žiadateľ zahrnie do predmetnej časti aj popis súladu realizácie projektu s regionálnymi stratégiami a koncepciami

#### **7.3. Situácia po realizácii projektu a udržateľnosť projektu**

#### **Stručný popis projektu:**

(79) Žiadateľ popíše situáciu po realizácii projektu a čakávané výsledky a posúdenie navrhovaných aktivít z hľadiska ich prevádzkovej a technickej udržateľnosti, resp. udržateľnosti výsledkov projektu

#### **7.4. Administratívna a prevádzková kapacita žiadateľa**

#### **Stručný popis projektu:**

 $\overline{a}$ 

(80) V rámci administratívnych kapacít žiadateľ uvádza informáciu ohľadom projektového a odborného tímu (obsadenie pozícií, či sú zamestnanci vlastní/cudzí, ich prax, skúsenosti s realizáciou projektov, know-how žiadateľa a pod.) V rámci prevádzkovej kapacity žiadateľ uvádza údaje o materiálno technickom zabezpečení projektu (napr. aké priestory budú využité pri realizácií projektu – vlastné/cudzie, aké je/bude vybavenie priestorov zariadením/vybavením, či bude použité vlastné/cudzie (prenajaté) zariadenie, resp. či sa zakúpi z prostriedkov projektu, aká je kapacita/veľkosť priestorov podľa charakteru projektu a pod.).

#### **8. Popis cieľovej skupiny**

V rámci predmetného Vyzvania sa tabuľka nevypĺňa.

#### **9. Harmonogram realizácie aktivít**

**Celková dĺžka realizácie aktivít projektu** (v mesiacoch) (82) Generuje automaticky ITMS2014+

<sup>5</sup> V prípade finančných nástrojov žiadateľ vyplní podľa Investičnej stratégie.

#### **9.1. Aktivity projektu realizované v oprávnenom území OP**

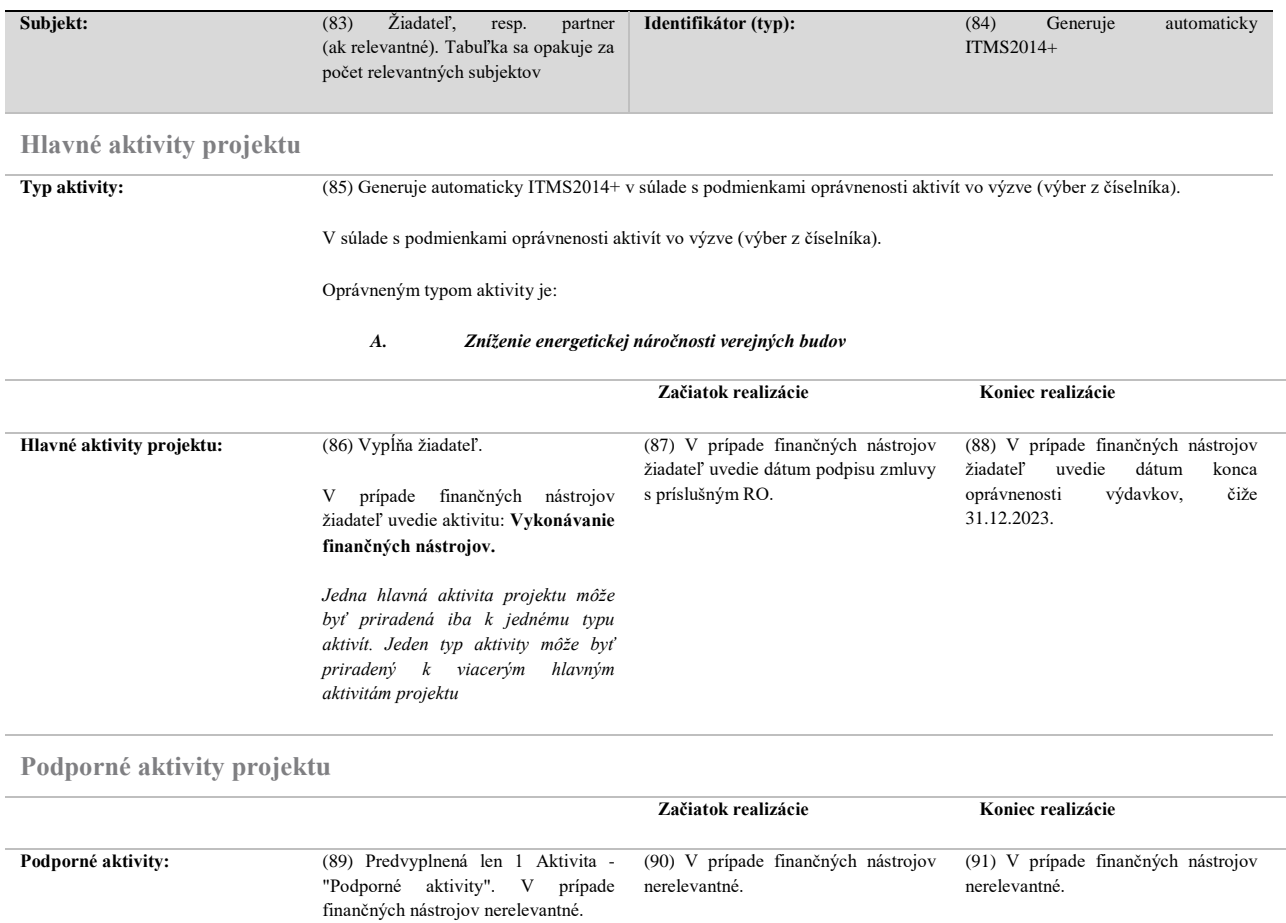

#### **9.2. Aktivity projektu realizované mimo oprávneného územia OP**

V rámci predmetného Vyzvania sa tabuľka nevypĺňa.

#### **10. Aktivity projektu a očakávané merateľné ukazovatele**

### **10.1. Aktivity projektu a očakávané merateľné ukazovatele<sup>6</sup>**

V tabuľke sa automaticky nadefinujú všetky merateľné ukazovatele s ohľadom na vybraný typ aktivity. Z automaticky nadefinovaných merateľných ukazovateľov projektu je žiadateľ povinný stanoviť cieľovú hodnotu pre všetky relevantné merateľné ukazovatele projektu, ktoré sú definované v rámci prílohy č. 3 výzvy. Zoznam merateľných ukazovateľov projektu, ktoré je žiadateľ povinný priradiť k jednotlivým hlavným aktivitám projektu, vrátane bližších inštrukcií, tvorí prílohu č. 3 výzvy. Tabuľka sa opakuje v závislosti od počtu relevantných ukazovateľov.

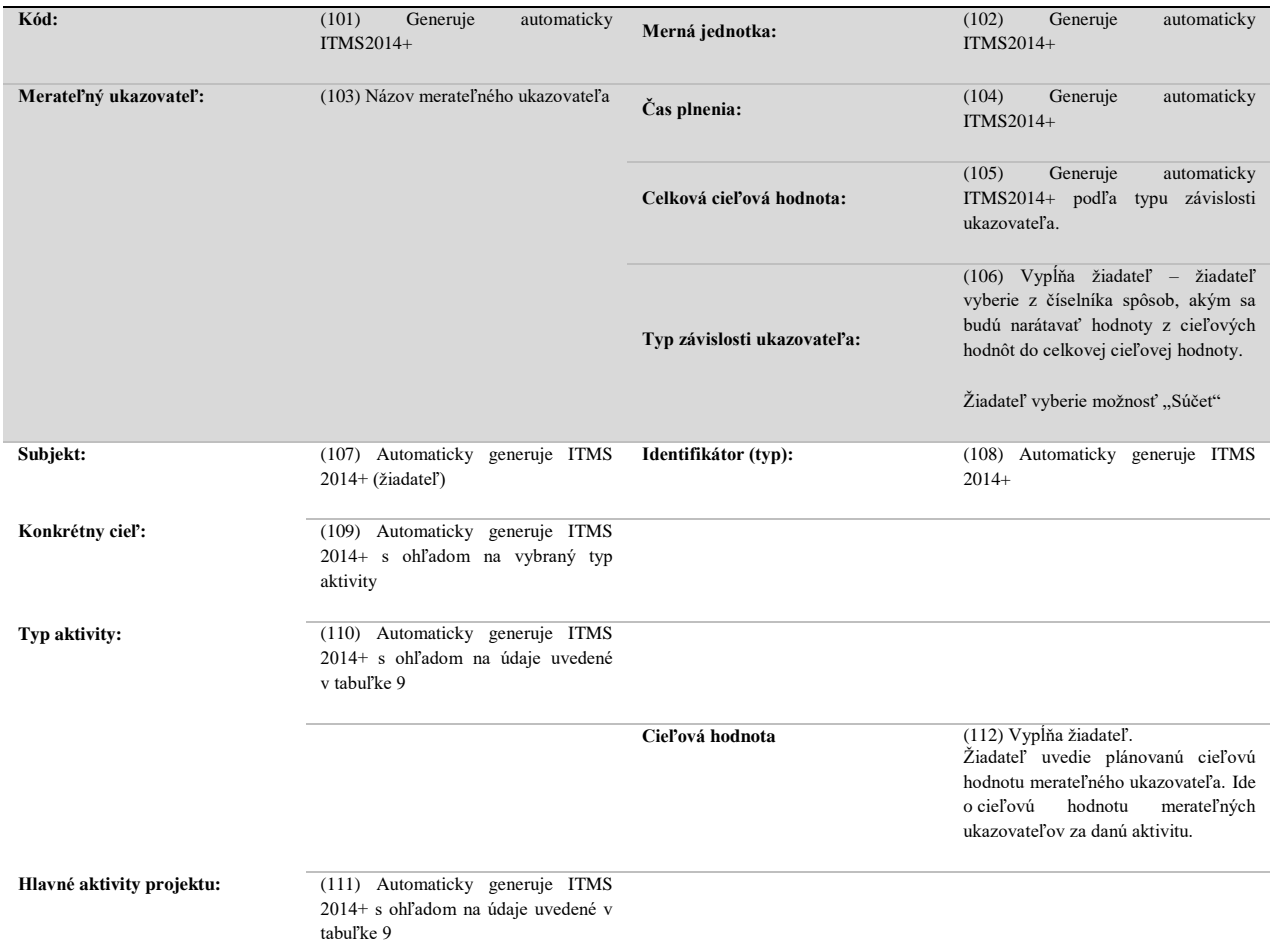

#### **10.2. Prehľad merateľných ukazovateľov projektu**

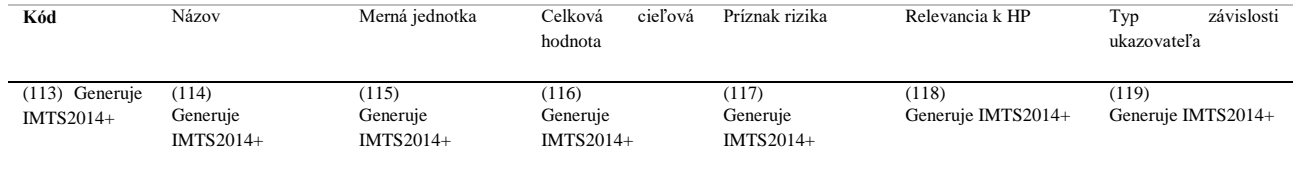

<sup>6</sup> V prípade finančných nástrojov žiadateľ uvedie podľa Investičnej stratégie.

1

### **11. Rozpočet projektu<sup>7</sup> 11.A. Rozpočet žiadateľa**

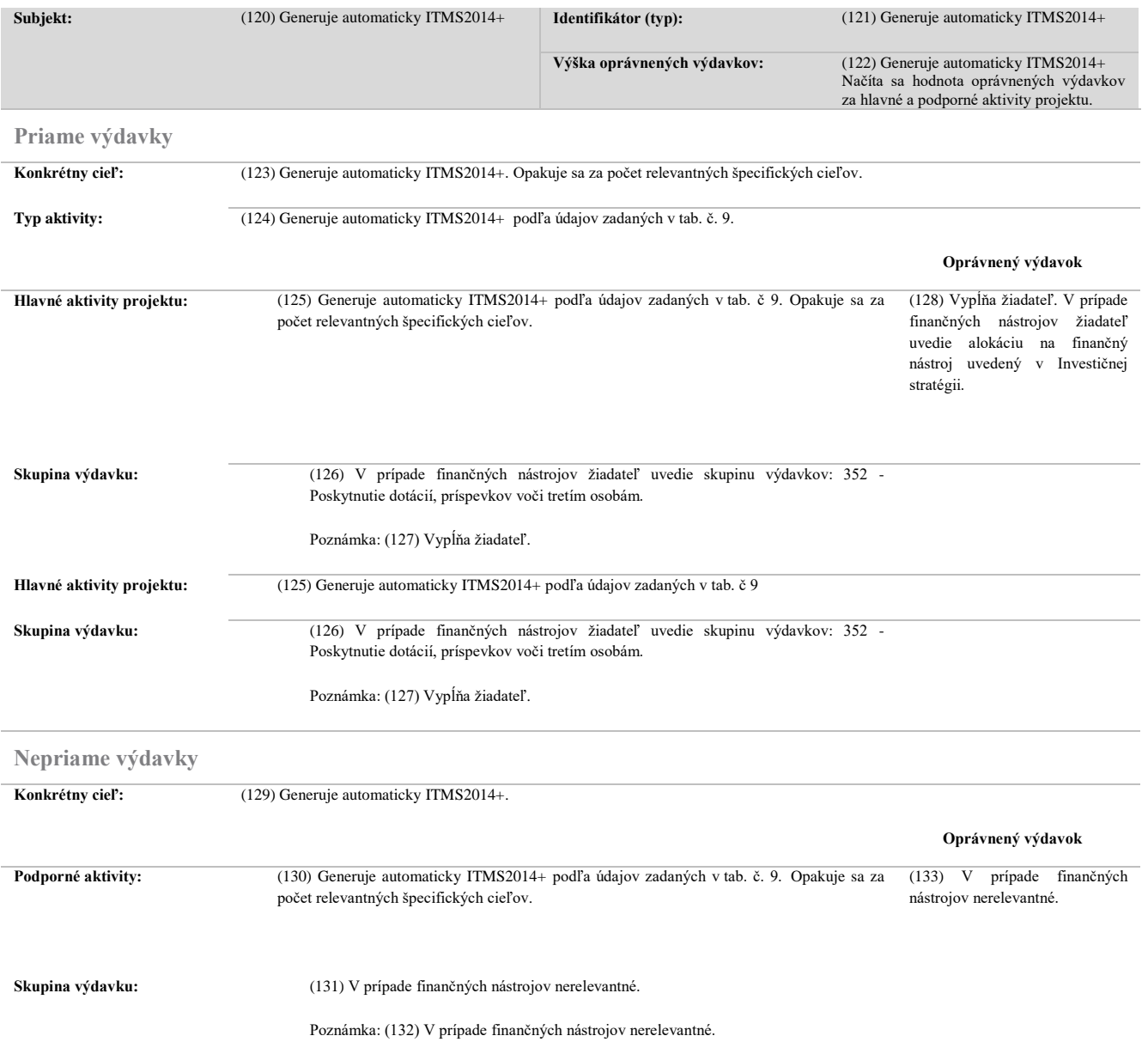

#### **11.B. Rozpočet partnerov**

V rámci tohto Vyzvania sa tabuľka nevypĺňa.

1

#### **11.C. Požadovaná výška NFP**

<sup>&</sup>lt;sup>7</sup> V prípade finančných nástrojov žiadateľ uvedie podľa Investičnej stratégie.

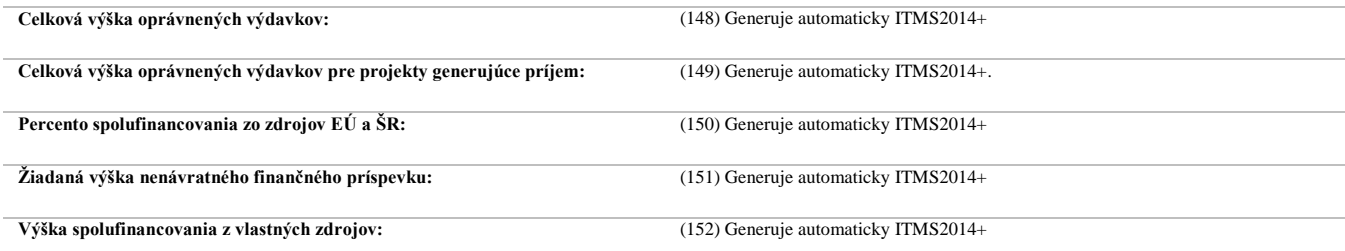

### **11.C.1. Požadovaná výška NFP žiadateľa**

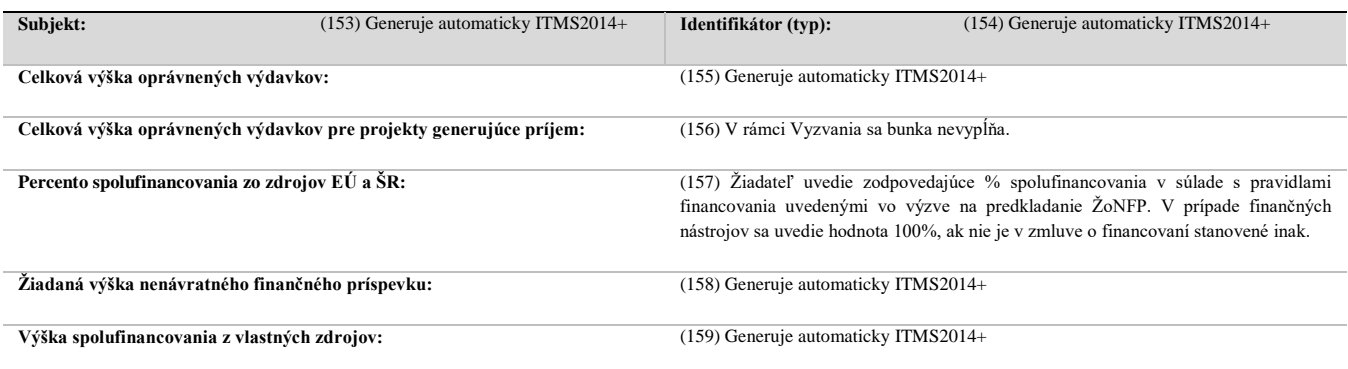

#### **11.C.2. Požadovaná výška NFP partnerov**

V rámci predmetného Vyzvania sa tabuľka nevypĺňa.

#### **12. Verejné obstarávanie**

V prípade finančných nástrojov nerelevantné.

#### **13. Identifikácia rizík a prostriedky na ich elimináciu**

V prípade finančných nástrojov nerelevantné.

#### **14. Zoznam povinných príloh žiadosti o NFP**

V prípade finančných nástrojov nerelevantné.

#### **15. Čestné vyhlásenie žiadateľa**

Ja, dolupodpísaný žiadateľ (štatutárny orgán žiadateľa) čestne vyhlasujem, že:

- všetky informácie obsiahnuté v žiadosti o nenávratný finančný príspevok a všetkých jej prílohách sú úplné, pravdivé a správne,
- projekt je v súlade s princípmi rovnosti mužov a žien a nediskriminácie podľa článku 7 nariadenia o Európskeho parlamentu a Rady (EÚ) č. 1303/2013 zo 17. decembra 2013, ktorým sa stanovujú spoločné ustanovenia o Európskom fonde regionálneho rozvoja, Európskom sociálnom

fonde, Kohéznom fonde, Európskom poľnohospodárskom fonde pre rozvoj vidieka a Európskom námornom a rybárskom fonde a ktorým sa stanovujú všeobecné ustanovenia o Európskom fonde regionálneho rozvoja, Európskom sociálnom fonde, Kohéznom fonde a Európskom námornom a rybárskom fonde, a ktorým sa zrušuje nariadenie Rady (ES) č. 1083/2006 (ďalej len ,,všeobecné nariadenie") a v súlade s princípom udržateľného rozvoja podľa článku 8 všeobecného nariadenia,

- zabezpečím finančné prostriedky na spolufinancovanie projektu tak, aby nebola ohrozená jeho implementácia,
- na oprávnené výdavky uvedené v projekte nežiadam o inú pomoc, resp. požadovanie inej pomoci je v súlade s pravidlami kumulácie ustanovenými v príslušných právnych predpisov poskytovania štátnej pomoci a na tieto výdavky v minulosti nebol poskytnutý príspevok z verejných prostriedkov ani z Recyklačného fondu,
- spĺňam podmienky poskytnutia príspevku uvedené v príslušnej výzve,
- údaje uvedené v žiadosti o NFP sú identické s údajmi odoslanými prostredníctvom verejnej časti portálu ITMS2014+,
- som si vedomý skutočnosti, že na NFP nie je právny nárok,
- som si vedomý zodpovednosti za predloženie úplných a správnych údajov, pričom beriem na vedomie, že preukázanie opaku je spojené s rizikom možných následkov v rámci konania o žiadosti o NFP a/alebo implementácie projektu (napr. možnosť mimoriadneho ukončenia zmluvného vzťahu, vznik neoprávnených výdavkov).

Zaväzujem sa bezodkladne písomne informovať poskytovateľa o všetkých zmenách, ktoré sa týkajú uvedených údajov a skutočností. Súhlasím so správou, spracovaním a uchovávaním všetkých uvedených osobných údajov podľa § 47 zákona č. 292/2014 Z. z. o príspevku poskytovanom z európskych štrukturálnych a investičných fondov a o zmene a doplnení niektorých zákonov.

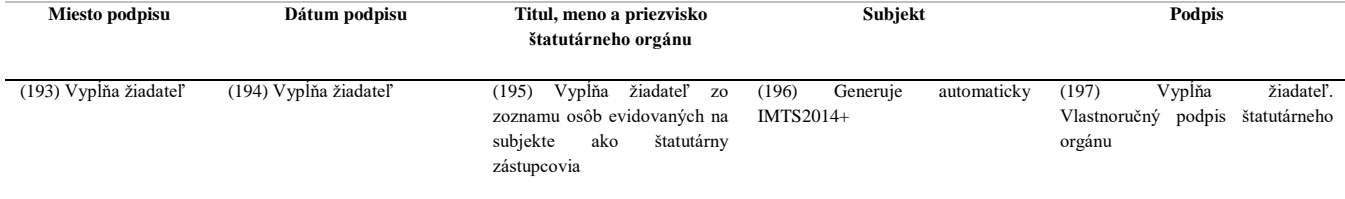

### **16. Špecifické polia**

V rámci predmetného Vyzvania sa tabuľka nevypĺňa.